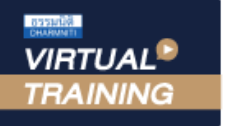

้บริษัท ฝึกอบรมและสัมมนาธรรมนิติ จำกัด

**ผู้ทำบัญชี : นับชั่วโมงได้ ผู้สอบบัญชี : นับชั่วโมงได้**

พิเศษ!!

จัดอบรมหลักสูตรออนไลน์ ผ่าน zoom

หามบันทึกเทป รวมถึงอุปกรณอิเล็กทรอนิกสทุกชนิด

หลักสูตรนี้จะมีการบันทึกเสียงและภาพของผู้เข้าอบรมทุกคนตลอดระยะเวลาการอบรมเพื่อใช้เป็นหลักฐานในการนำส่งสภาวิชาชีพบัญชี

**หลักสูตรใหม่**!! ปี 2566

## Update TFRS for NPAEs ฉบับปรับปรุงใหม่ บทที่เพิ่มเติม

## พรอมตัวอยางประกอบความเขาใจ

- $\overline{V}$  Update TFRS for NPAEs ฉบับปรับปรุงใหม่ บังคับใช้ 1 มกราคม 2566
- เฉพาะบางเรื่องที่เพิ่มเขามาใหมที่กระทบกับธุรกิจ
- พรอมตัวอยางประกอบความเขาใจ

# ราคาพิเศษครั้งเดียวในรอบปี !! บรรยายโดย คิริ.วรศักดิ์ ทุมมานนท์

 $\overline{A}$  **a**  $\overline{A}$  (Tax, HR) **3,000 + VAT** 210 = 3,210 บาท

**บุคคลทั่วไป** 3,700 + VAT 259 = 3,959 บาท

**"รับชำระเงินผ่านระบบ QR CODE หรือโอนเงินผ่านธนาคารเท่านั้น"**

#### หัวขอสัมมนา

- 1. การบัญชีเกี่ยวกับการรับรู้รายได้ แต้มสะสมและหลักการ ของตัวการและตัวแทน
- 2. การแปลงคาสกุลเงินที่ใชในการจัดทำและแสดงงบการเงิน
- 3. การตีราคาที่ดิน อาคารและอุปกรณ์ใหม่ (Revaluation)
- 4. การใชหลัก fair value กับอสังหาริมทรัพยเพื่อการลงทุน
- 5. เงินอุดหนุนที่ไดรับจากรัฐบาล

- ผูเรียนตองมี User Zoom สวนตัว
- หามบันทึกภาพ วีดีโอ แชร์ หรือนำไปเผยแพร่
- ชำระเงินผานระบบ QR Code หรือโอนเงินผานธนาคาร
- ผูเขาอบรมสามารถสอบถามคำถามไดระหวางการอบรม
- มีคอมพิวเตอรหรืออุปกรณที่เชื่อมตอระบบเครือขาย อินเตอรเน็ตไดไมต่ำกวา 10 mb
- 6. หลักการรวมธุรกิจของ TFRS for NPAEs
- $7.$  อนพันธ์
- 8. ตัวอยางประกอบความเขาใจ
- 9. คุณธรรม จริยธรรม และจรรยาบรรณของผูประกอบ
- วิชาชีพบัญชี

### เงื่อนไขการอบรม กำหนดการสัมมนา

## วันพุธที่ 29 มีนาคม 2566

เวลา 09.00 - 16.30 น.

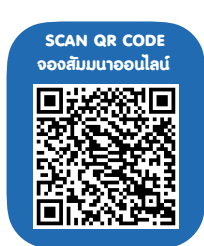

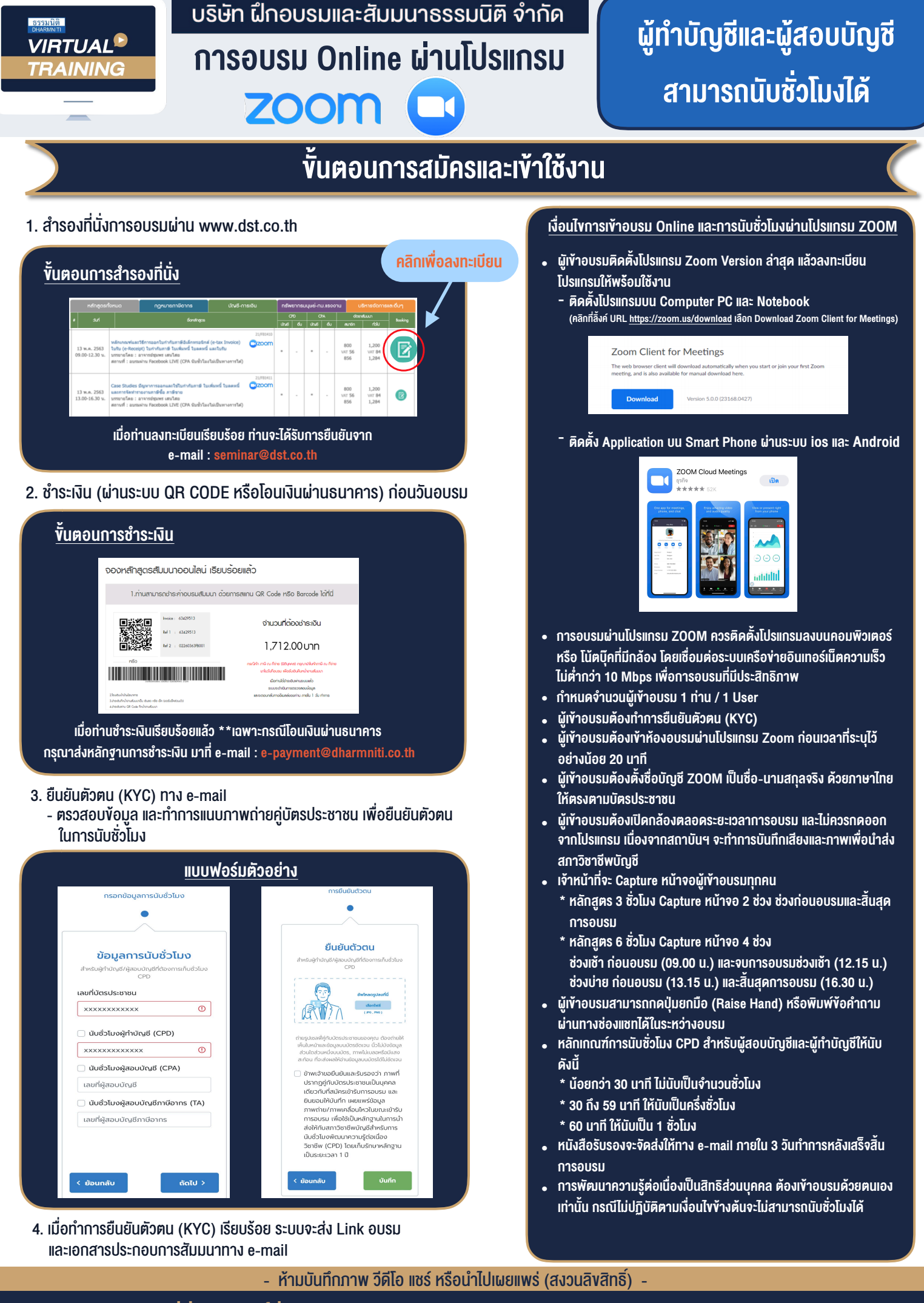

**สํารองที่นั่งออนไลน์ที่ www.dst.co.th Call center 02-555-0700 กด 1 ,02-587-6860-4**